# **Au f eine n Blic k**

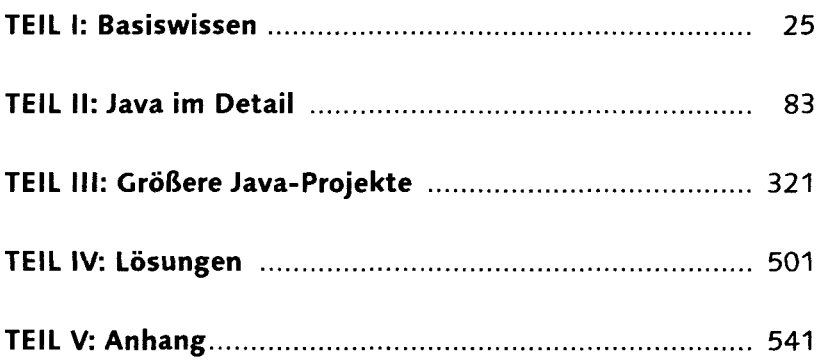

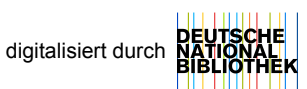

# **Inhalt**

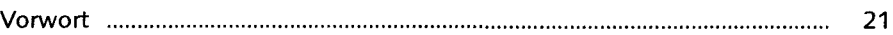

### TEIL I: Basiswissen

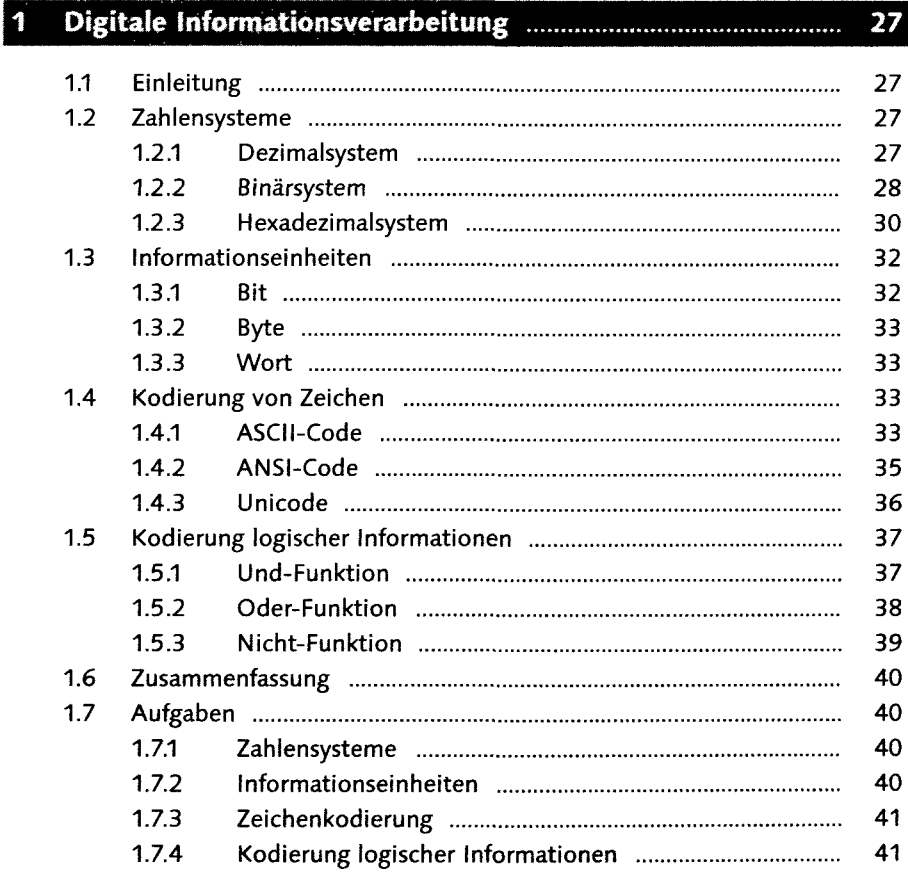

# 2 Programmiersprach

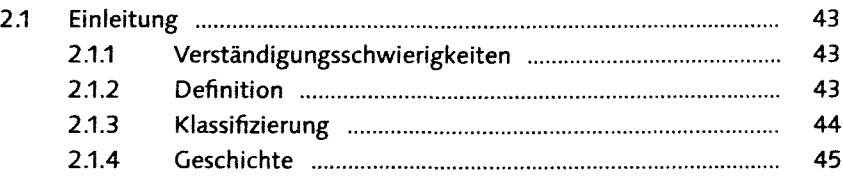

43

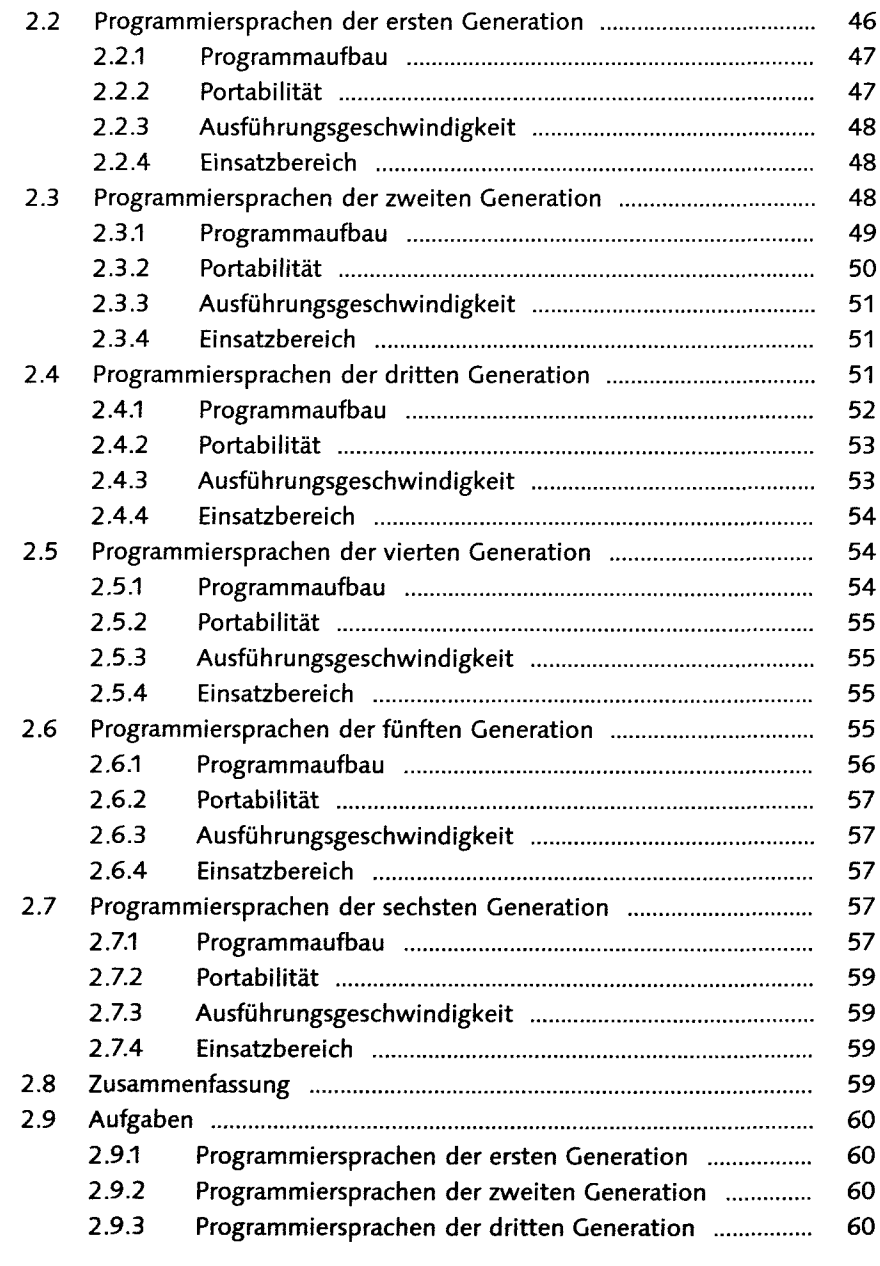

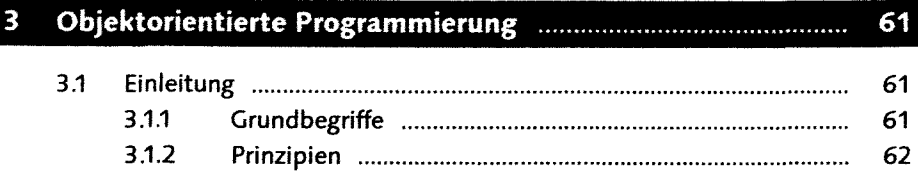

- 4

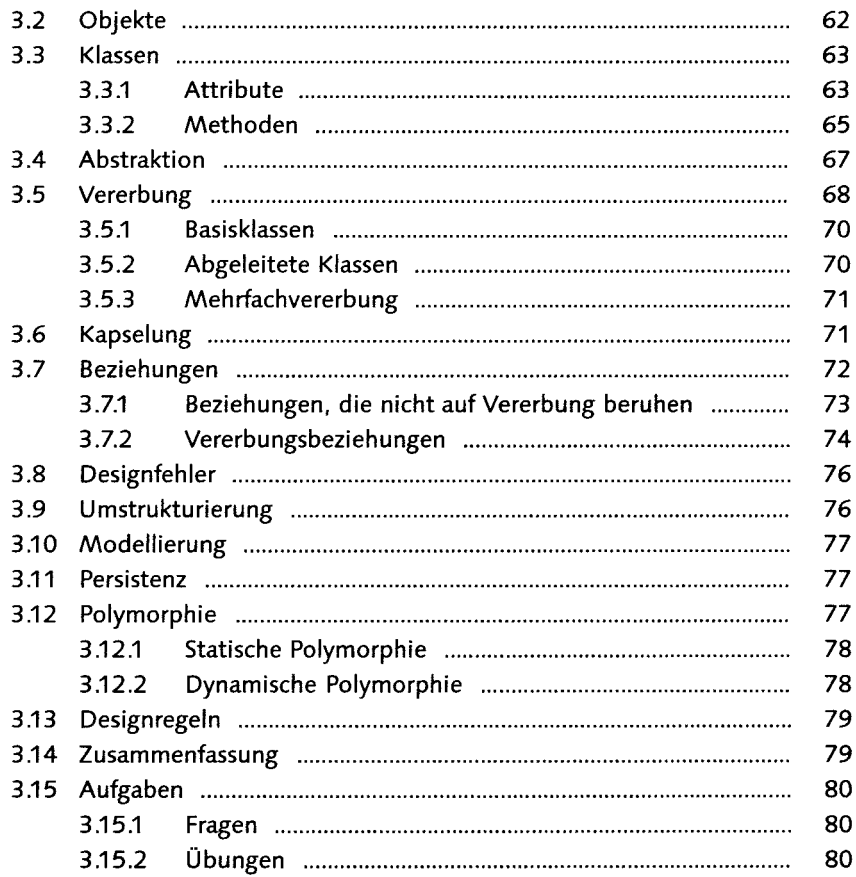

### **TEIL II: Java im Detail**

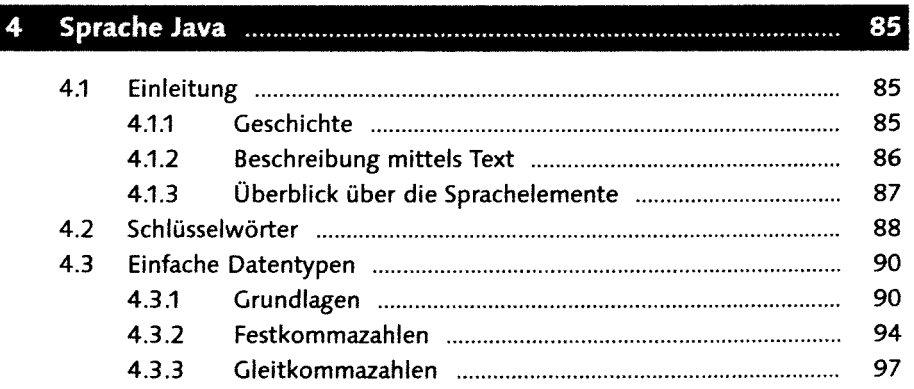

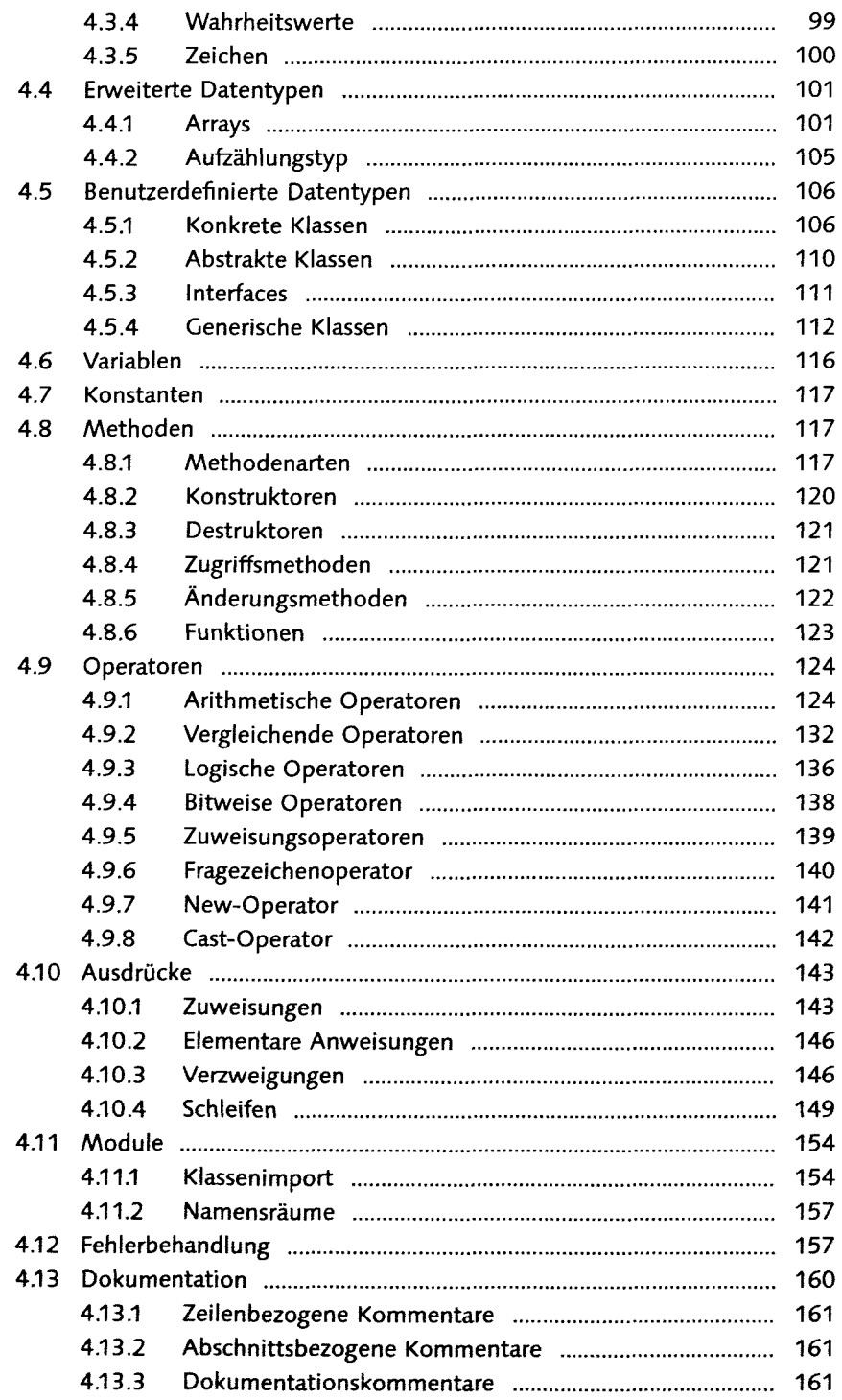

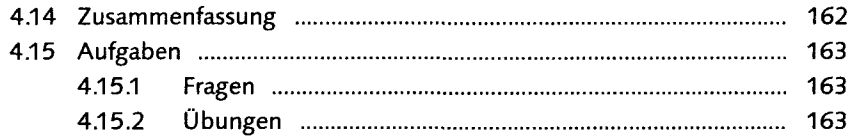

### 5 Entwicklungsprozesse 165 5.1 Einleitung 165 5.1.1 Phasen 165 5.1.2 Aktivitäten 166 5.1.3 Werkzeuge 167 5.2 Planungsphase 168 5.2.1 Missverständnisse 168 5.2.2 Anforderungen aufnehmen 168 5.3 Konstruktionsphase 169 5.3.1 Objektorientierte Analyse 169 5.3.2 Objektorientiertes Design 169 5.3.3 Implementierung in Java 170 5.3.4 Test 179 5.4 Betriebsphase 189 5.4.1 Verteilung 189 5.4.2 Pflege 190 5.5 Zusammenfassung 190 5.6 Aufgaben 190

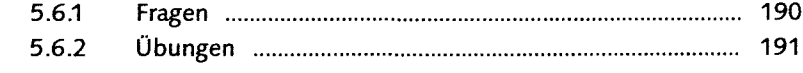

### Plattform Java

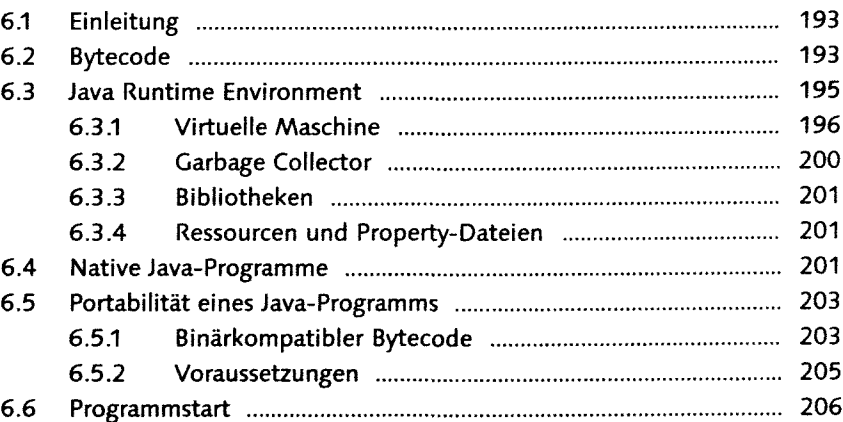

193

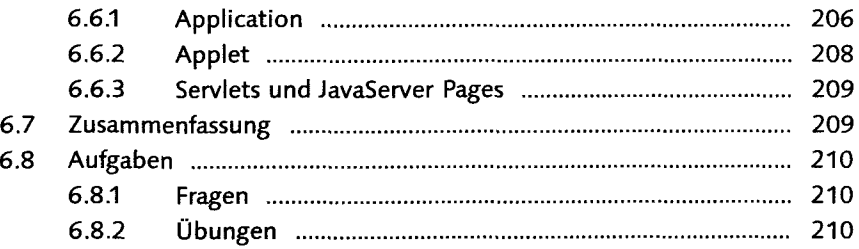

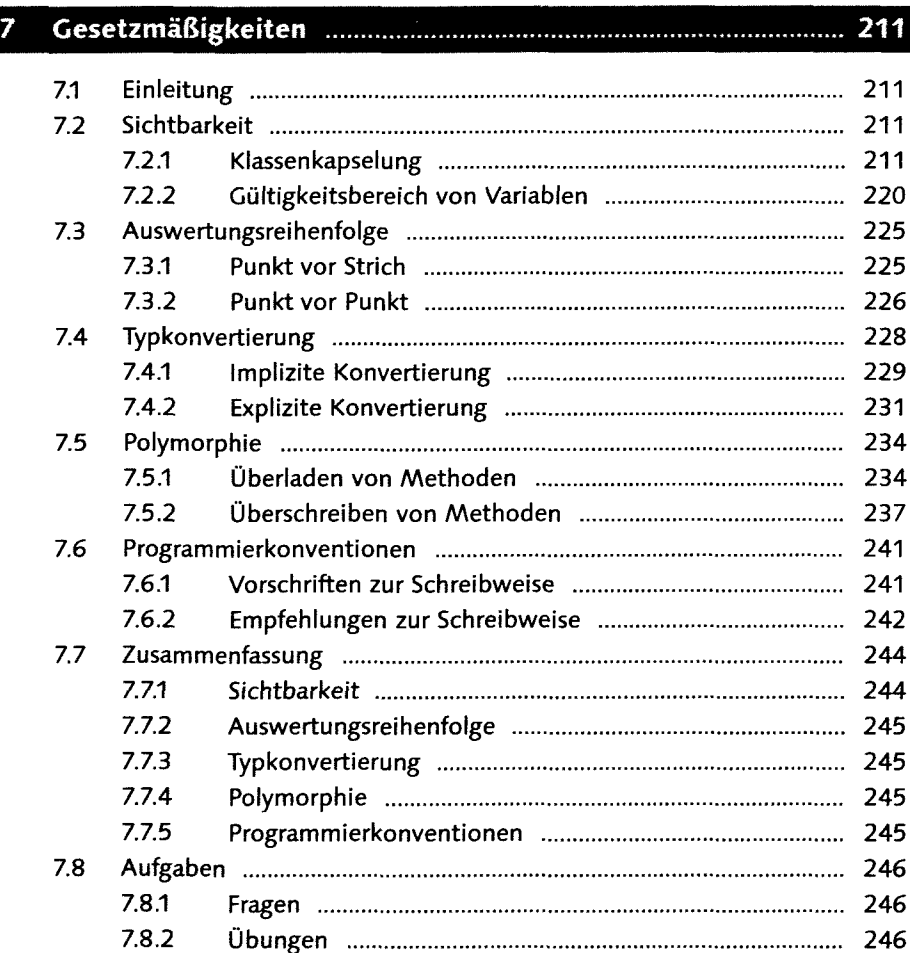

### 8 Java-Klassenbibfiotheken

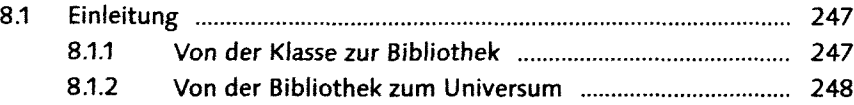

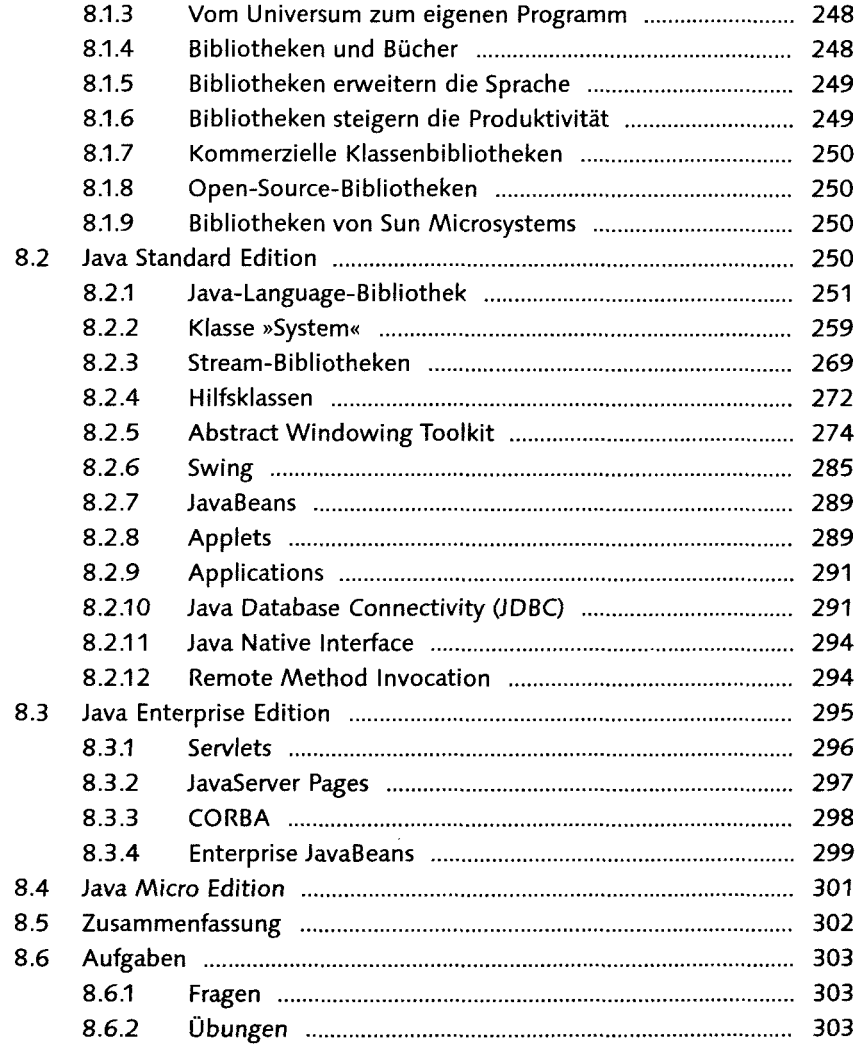

# 9 Algorithmen

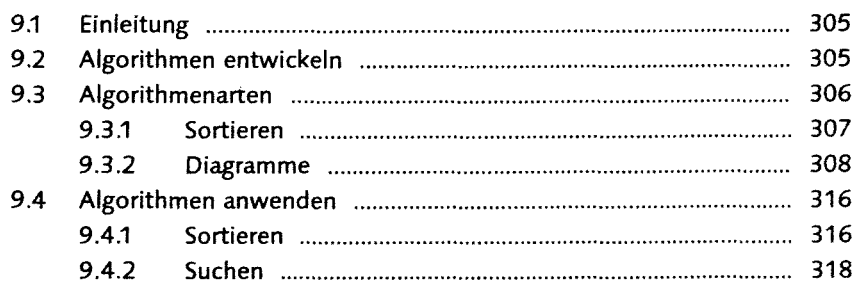

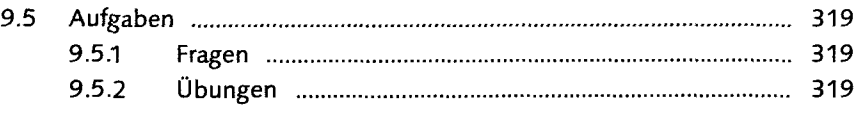

### **TEIL III: Größere Java-Projekte**

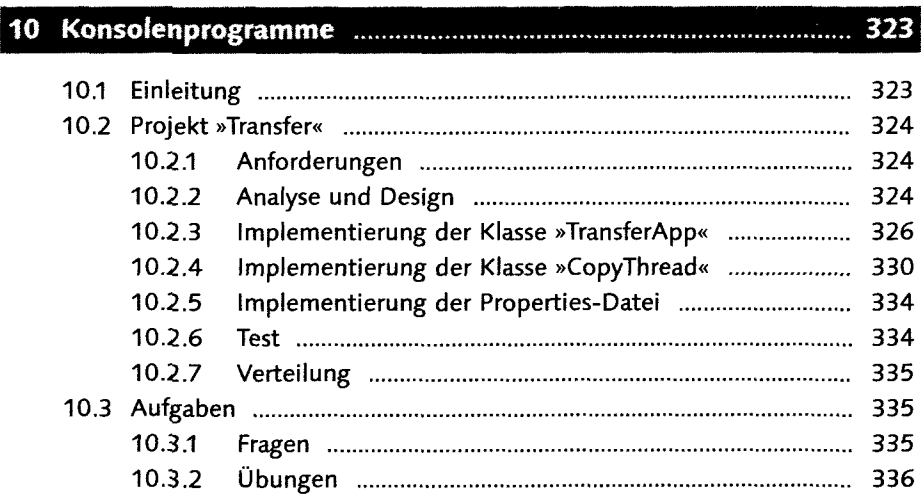

# 11 Einfache Oberflächen mit Swing

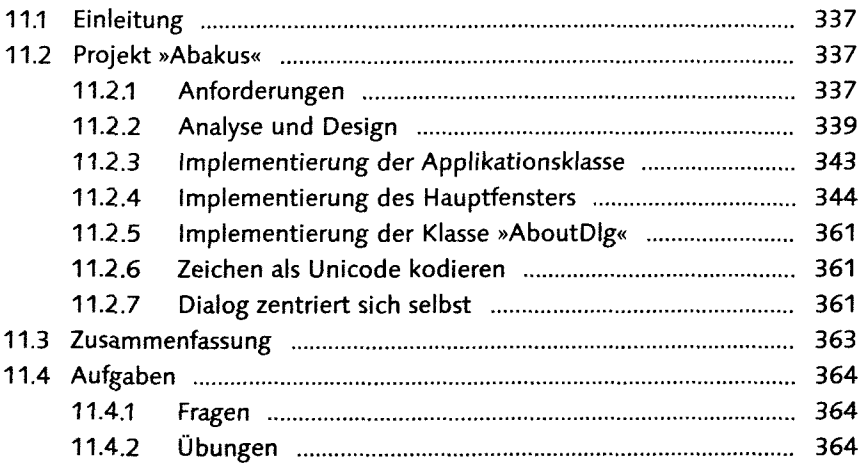

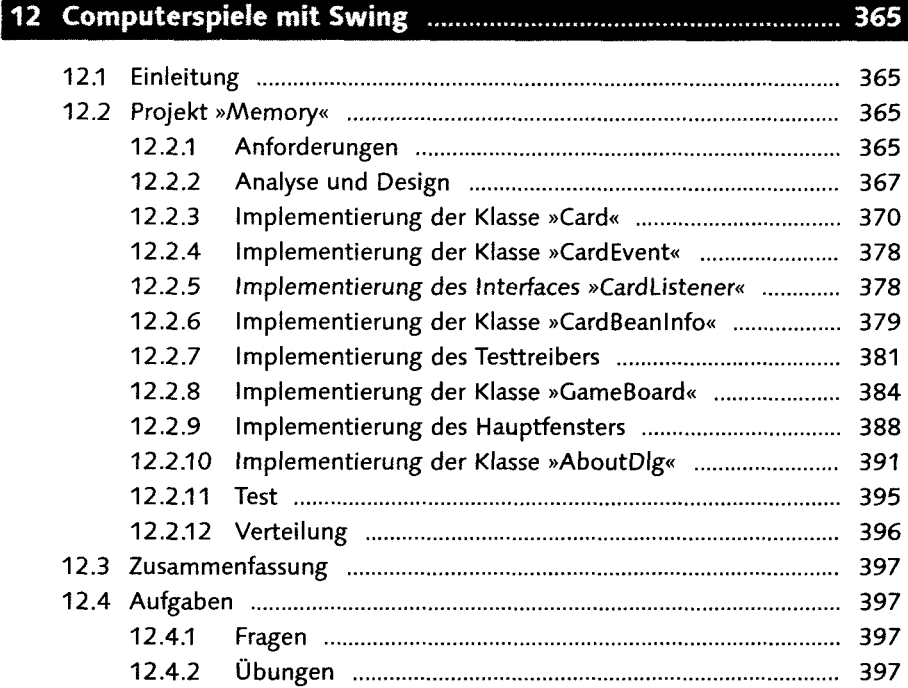

# 13 Komplexe Oberflächen mit Swing

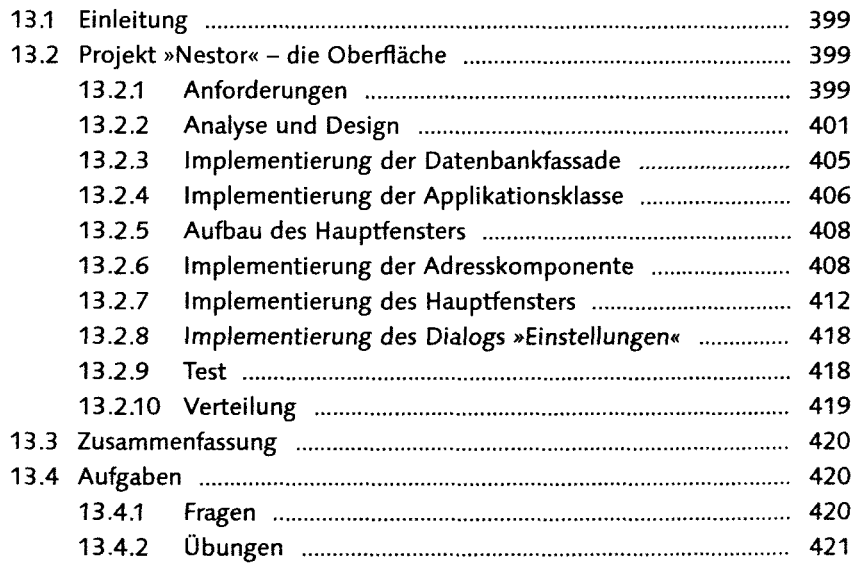

### 14 Weboberflächen mit Servlets

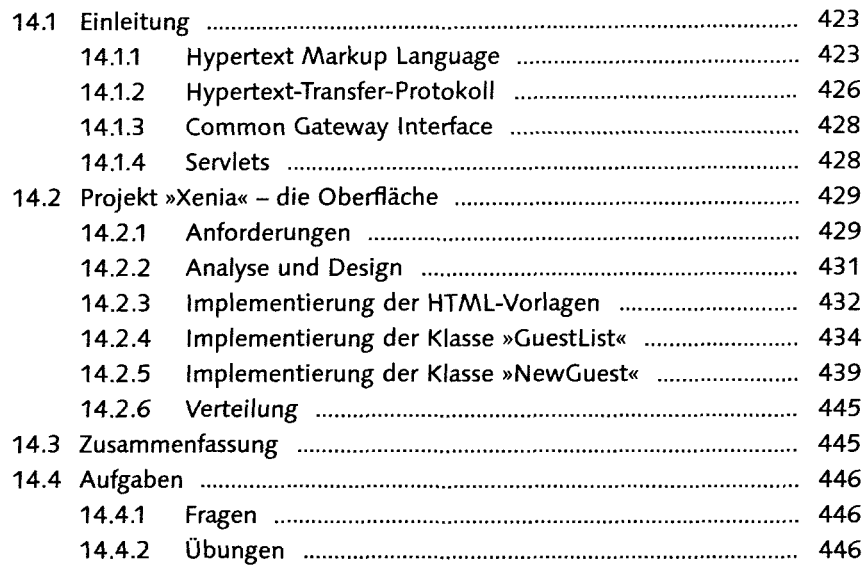

# 15 Datenbankprogrammi

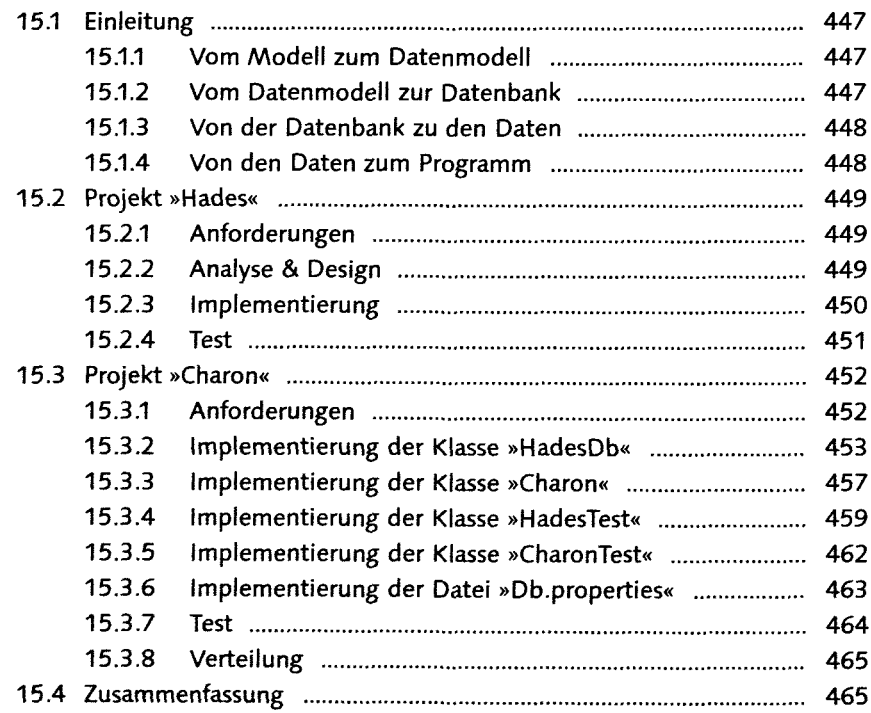

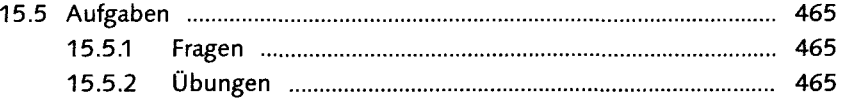

### 16 Datenbankanwendungen

### 467

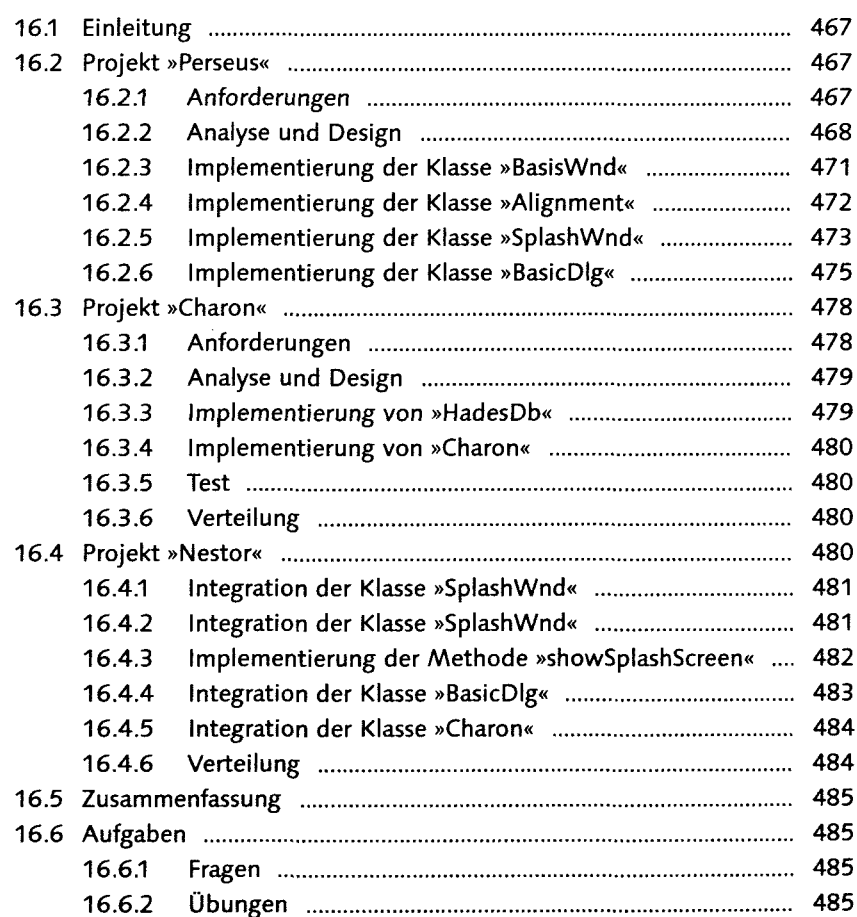

# **ESSSSSHBBHBHBHKSi** 17 Dynamische Websites

17.1 Einleitung 487 17.2 Projekt »Charon« 487 17.2.1 Anforderungen 487 17.2.2 Analyse und Design 488 17.2.3 Implementierung der Klasse »HadesDb« .......................... 489 17.2.4 Implementierung der Klasse »Charon« 490

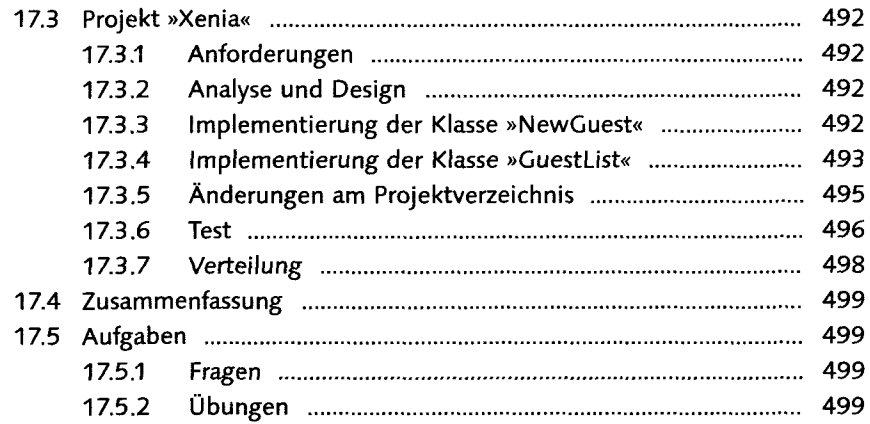

### **TEIL IV: Lösungen**

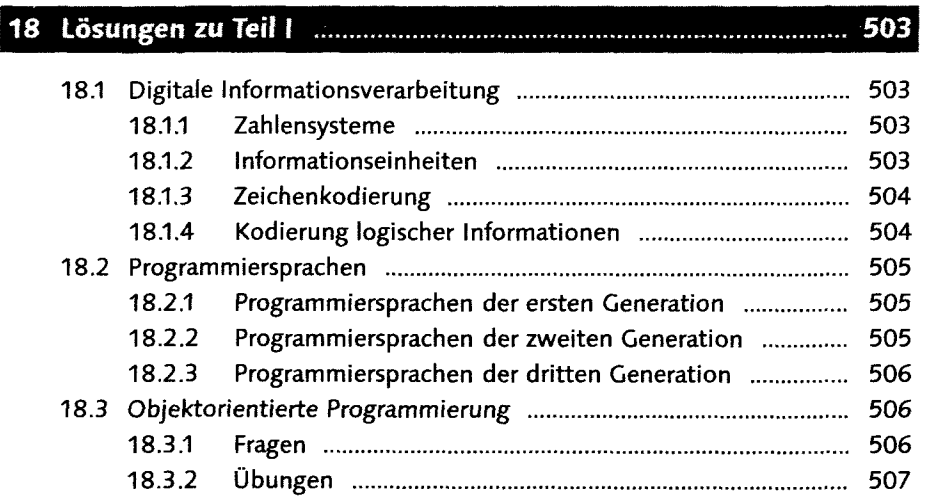

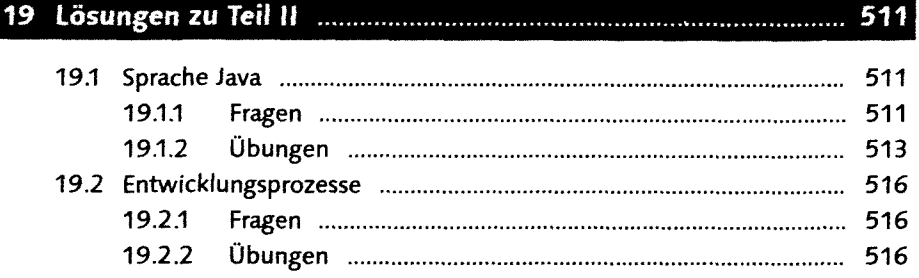

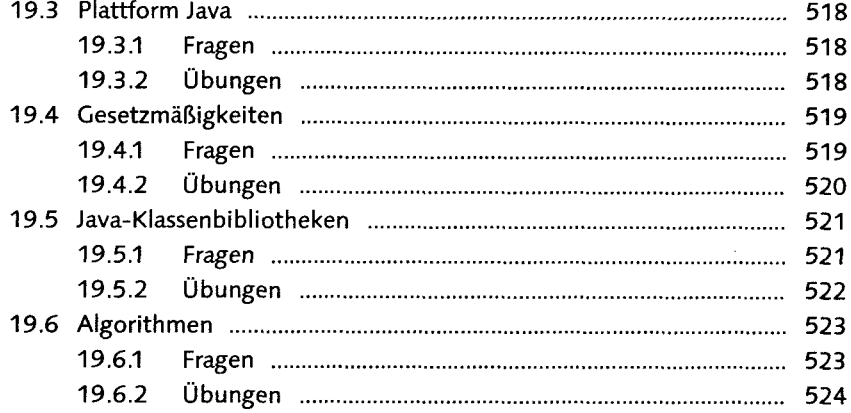

# 20 Lösungen zu Teil III **mit mann am Bernammen zu Seiner Seiter Steil** III aus der Steil und der Steil auf Steil

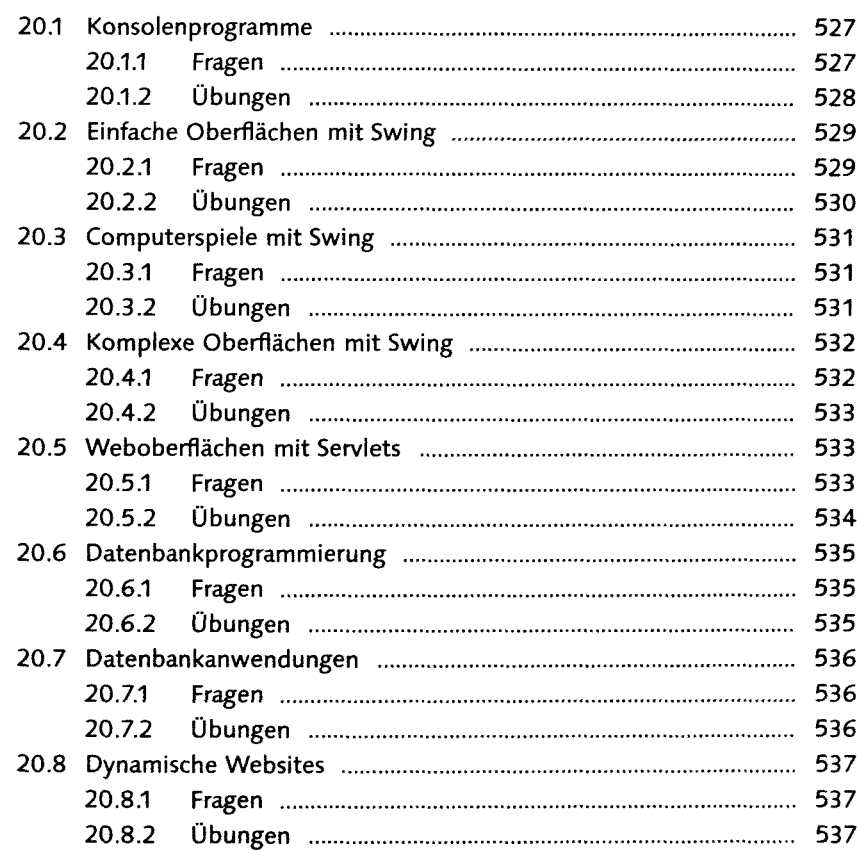

### TEIL V: Anhang

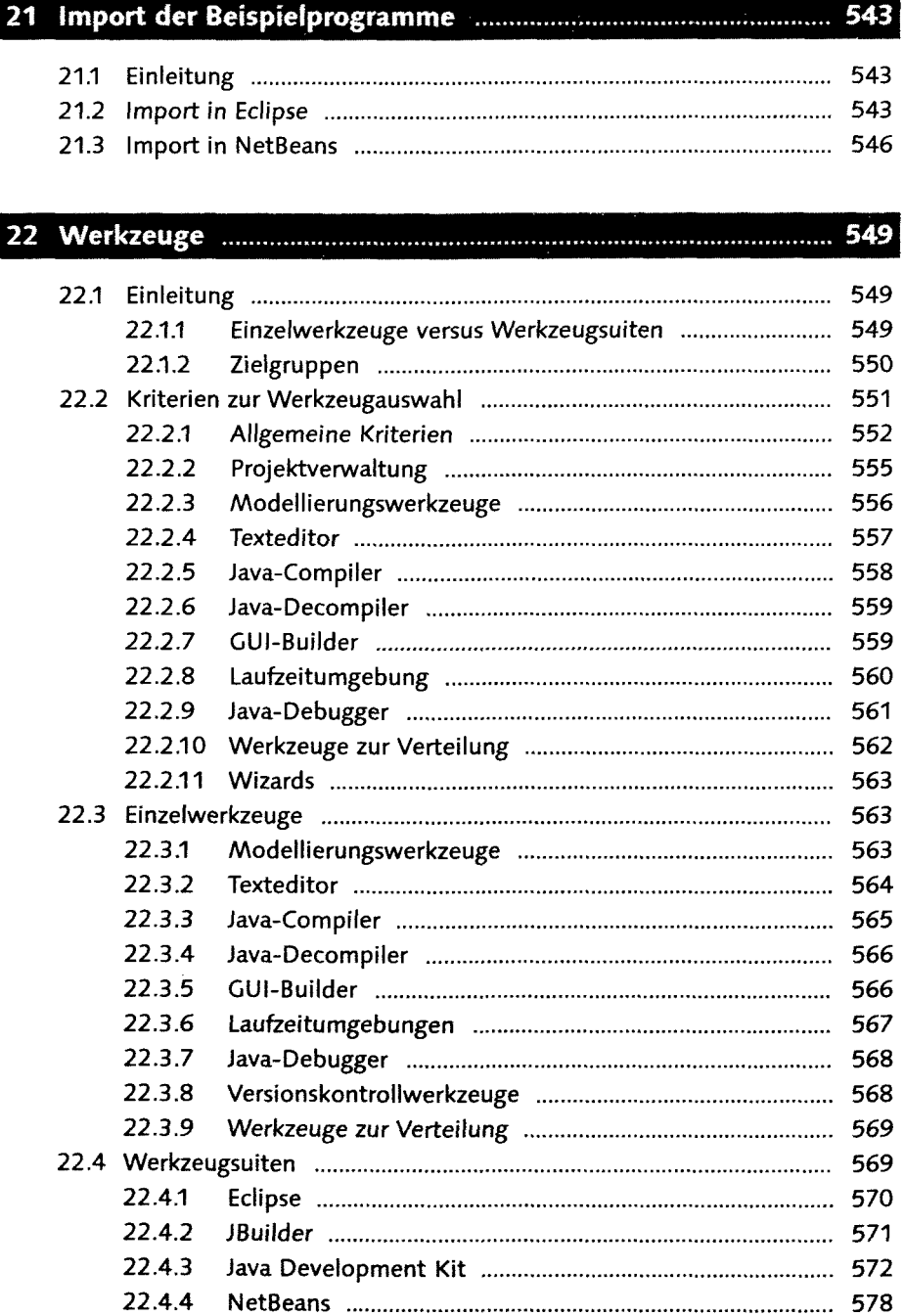

 $\mathcal{L}$ 

**Bally Morgers** 

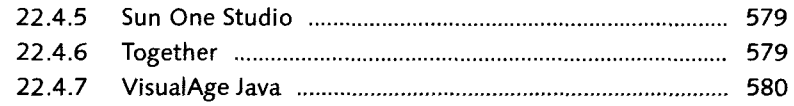

# 23 Computerhardware

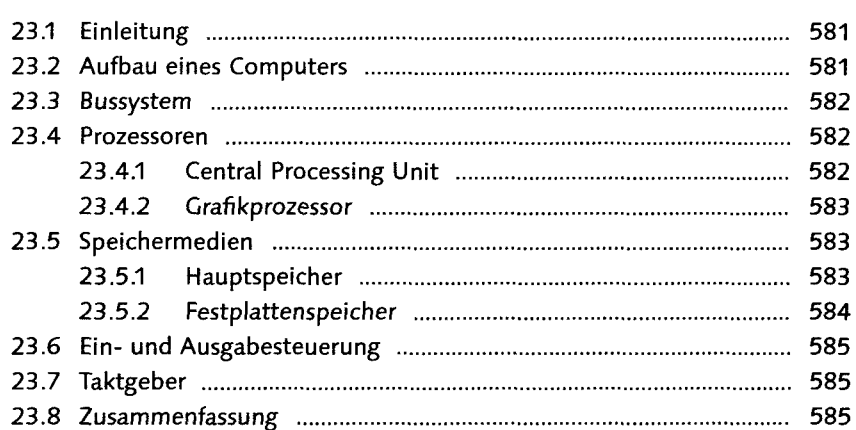

### 24 Glossar

ł

### 587

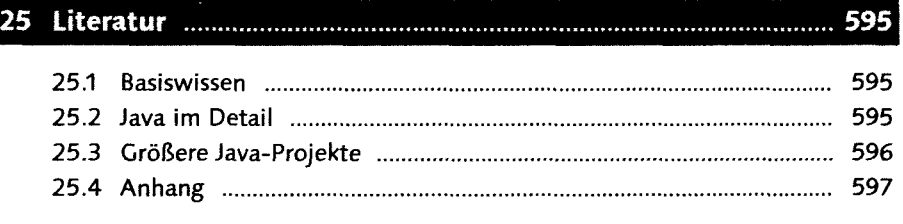

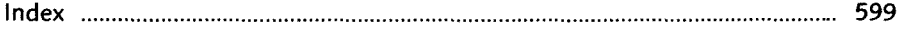